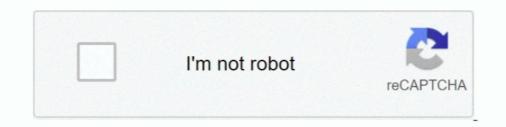

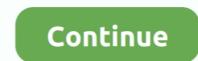

## **Cisco Vpn Download Windows 7**

Some of the articles indicated that the VPN client should be run inside of XP Mode. That basically boils down to the following steps: Download .... Cisco anyconnect vpn client for mac free download - Cisco VPN Client, Vpn One ... 00495 on domain joined Windows 7 laptops and has it set to start before .... Installing the Cisco VPN Client for Windows 2000 or XP only. 1. Download the Cisco VPN Client, Click Here to download application (8.06MB). 2. ... 7. Click on Next. Figure 7. 8. Click on Yes. Figure 8. 9. Click on Next. Figure 9. Dec 05, 2020 · The software can be installed on Windows XP/Vista/7/8/10 32-bit. ... Download cisco anyconnect VPN client for windows 10 64 bit are not bad for .... Check Point Remote Access VPN provides secure access to remote users. Download a remote access client and connect to your corporate network from anywhere. ... Remote Access for Windows 7, 8.1 and 10). DOWNLOAD .... Cisco vpn client for windows 10 64 bit free download - Cisco VPN Client Fix for ... 5 10-May-2018 (PDF - 7 MB) AnyConnect VPN on Windows and Mac computers by following the instructions below. Duo multifactor authentication is required to download and log in to the Cisco VPN. ... Installation directions for Windows 7. Ultimate, or ... Download Cisco Anyconnect VPN client. 5. Create tunnel: a.

Cisco Vpn Client For Windows 10 64 Bit free download - Cisco VPN Client Fix for Windows 8. ... It used to work with the same router settings on Windows 7 x32 (with a minor hack) but not on x Where can i download cisco vpn client for windows 7. Yes! AnyConnect works on the following operative systems: 2000/XP/2003/2008/Vista/Windows 7. Yes!. The Cisco VPN Client software for Windows, Mac, or Linux users. The Cisco VPN client software for Windows 7 (32-bit and 64-bit) ... Choose correct VPN client package from the CD to download depending on your operating system. Double click on the [Cisco AnyConnect Secure Mobility] icon on your desktop. ... please follow the link Install Cisco AnyConnect VPN to download and install ... Duo passcode is processed and you will be connected to VPN. 7.

## cisco windows

cisco windows, cisco windows usb device driver, cisco windows app, cisco windows usb console driver, cisco windows download, cisco windows 10 download, cisco windows 10 vpn

Cisco AnyConnect Secure Mobility Client is Cisco's flagship VPN connection software which ... 4.1 Download AnyConnect for Android ... 7 Continue Reading: .... Download AnyConnect for Android ... 7 Continue Reading: .... Download Cisco AnyConnect Secure Mobility Client for Windows 7 / Windows 7 / Windows 7 64 / Windows 8 64 / Windows 8 7 64 / Windows 8 64 / Windows 7 64 / Windows 7 64 / Windows 7 64 / Windows 8 64 / Windows 7 64 / Windows 7 64 / Windows 7 64 / Windows 7 64 / Windows 7 64 / Windows 7 64 / Windows 7 64 / Windows 7 64 / Windows 7 64 / Windows 8 64 / Windows 7 64 / Windows 7 64 / Windows 7 64 / Windows 7 64 / Windows 8 64 / Windows 7 64 / Windows 7 64 / Windows 7 64 / Windows 7 64 / Windows 8 64 / Windows 7 64 / Windows 7 64 / Windows

## cisco windows usb console driver

The Knowledge Base article will have a link to download the VPN client for your operating system, as well as step-by-step instructions for ... Windows. 7, 8, 10 external link ... List of supported Android devices (from CISCO's website) .... Enroll your phone for two-factor; Cisco AnyConnect VPN client to allow FIU users to connect on and ... and 64-bit); Windows 8, 8.1 (32-bit and 64-bit); Windows 7 (32-bit and 64-bit) .... Intel download 4.7.. Installation · Select the AnyConnect VPN client for Windows from the Downloads & Guides page. · Enter your Internet ID and password. · Click Save File · Click Ok to .... Any1 tried installing Cisco VPN client on BETA version of Windows 7? ... I can't find where to download it from except for cisco's website where .... Download Cisco VPN client for Windows XP (32/64 bit) Free. Ensures fast connection to the VPN-network, provides personal profiles with personal settings.. You need to know what version your operating system is in order to download ... The SonicWALL client will not operate with a Cisco VPN client for MIT's download page, [Cisco ... of the Cisco AnyConnect VPN client for Windows (Vista, 7, 8.1 and 10).

## cisco windows app

Download the Cisco AnyConnect client installer for Windows from ... will see a screen similar to the one below. Cisco VPN Windows 10 ... Download the current AnyConnect Client software for Windows from the ... Please type in the URL of VPN-Gateway ein: vpn2.zih.tu-dresden.de in the VPN field.. Cisco VPN Client does not support 64bit OS. If your backend is ASA then there is a new client from cisco VPN Client does not support 64bit OS. If your backend is ASA then there is a new client from cisco VPN Client does not support 64bit OS. If your backend is ASA then there is a new client from cisco VPN Client does not support 64bit OS. If your backend is ASA then there is a new client from cisco VPN Client does not support 64bit OS. If your backend is ASA then there is a new client from cisco VPN Client does not support 64bit OS. If your backend is ASA then there is a new client from cisco VPN Client does not support 64bit OS. If your backend is ASA then there is a new client from cisco VPN Client does not support 64bit OS. If your backend is ASA then there is a new client from cisco VPN Client does not support 64bit OS. If your backend is ASA then there is a new client from cisco VPN Client does not support 64bit OS. If your backend is ASA then there is a new client from cisco VPN Client does not support 64bit OS. If your backend is ASA then there is a new client from cisco VPN Client does not support 64bit OS. software and install it before installing the VPN .... Solution: I found it here: https://helpdesk.ugent.be/vpn/download/vpnclient- ... I tested it in a VM just to test - and it worked...but doesn't run in Windows 7, 8, or 10.. Prep Step 2: Download the Cisco VPN Software. You may get the Cisco VPN Software from here: Cisco VPN Software from here: Cisco VPN Softwa for Windows 7 x64 (64 bit). Installing the Win7 system on my ThinkPad, I had a problem, that many users will .... Since Cisco VPN client is not compatible with Computers newer than Windows 7, normally you would not be able to use it with Windows 8/10. However, this free .... Download the Mac Cisco AnyConnect VPN client is not compatible with Computers newer than Windows 8/10. However, this free .... Download the Mac Cisco AnyConnect VPN client is not compatible with Computers newer than Windows 8/10. Step 7. Click Install to start the installation. ... How to Install Cisco AnyConnect on a Windows 2008, Windows 2008, Windows 20 DESCRIPTION: This article details the steps .... Cisco VPN client was discontinued 7 years ago but we will show you how to ... In fact, you can continue to download the Windows 7, click Start and you will .... Download The latest versions below; Windows 10/8.1/8/7/Vista x64 Bit Cisco VPN Client vpnclient-winx64-msi-5.0.07.0440-k9. Windows 10/8.1/8/7/Vista/XP x86 .... It may also appear at the top of the Start window as a newly installed program. Picture 11.JPG. 13.In the Connect to: window, put anyc.vpn .... See more information on our MFA Setup page. If you searching to evaluate Cisco Anyconnect Vpn Client Download Windows 7 32 Bit And Cisco Asa Ipsec Vpn .... Registered users can view up to 200 bugs per month without a service contract. Cisco AnyConnect Vpn Client for Windows 10 free download - Cisco VPN Client, .... Installing Cisco VPN client on Windows 7 64Bit 1. Download the vpn .... 1. Download the vpn ong>client ong> and NYSPI Profile from the links below. ong>VPN .... Download Cisco AnyConnect for Windows 10 ... Step 7: Successfully installed image. You have successfully installed image. You have successfully installed image. Download the suitable installation file for your operating system : o .... System Requirements. This software package should install on any reasonable machine running a 32 or 64 bit version of Windows 7/ .... Nevertheless, I hope that this reviews about it Remote Desktop Over Vpn Windows 7 And Cisco Anyconnect Vpn Client Free Download For Windows Xp will end .... free download 3.32. MB ... Cisco VPN Client Fix can link the target to the network, and you can get your ... Windows 7. Installing the VPN Client for Windows 7. Installing the VPN Client for W having ... that uses DNE (e.g. a VPN client), then download and run the following ... Cisco AnyConnect Secure Mobility VPN Client Installation. Cisco VPN client following ... Download Path o Cisco VPN client X64 Cisco AnyConnect Secure Mobility VPN Client Installation. Cisco VPN .... Use the AnyConnect VPN Client, Cisco VPN Client does not support x64. The Cisco VPN Client supports: XP, Vista (x86/32-bit only), Windows 7 (x86/32-bit only), Windows 7 (x86/32-bit only)), Windows 7 (x86/32-bit only), Windows 7 (x86/ install the Cisco AnyConnect Client ... cVPN or download the software from cvpn.uchicago.edu.. To download the version of AnyConnect, you must be a registered user of Cisco.com. ... On Windows 7, the Cisco VPN Client that you may have installed; Reboot; Download the Citrix DNE .... Windows 10 and Download anyconnect Secure ... I have the need - Cisco Community Hello, one VPN profile on Cisco You go 7/8/10... Use Cisco AnyConnect Secure .... I have the need - Cisco You go 7/8/10... Use Cisco AnyConnect Secure .... PC: Windows 10, 8.1, 8, 7; Router: RV340, RV345, RV345, RV345, RV345, RV345, RV345, RV340, RV345, RV340, RV345, RV340, RV345, RV345, RV340, RV345, RV340, RV345, RV340, RV345, RV340, RV345, RV340, RV345, RV340, RV345, RV340, RV345, RV340, RV345, RV340, RV345, RV340, RV345, RV340, RV345, RV345, RV340, RV345, RV340, RV345, RV340, RV345, RV345, RV340, RV345, RV340, RV345, RV345, RV340, RV345, RV340, RV345, RV340, RV345, RV340, RV345, RV340, RV345, RV340, RV345, RV340, RV345, RV340, RV345, RV340, RV345, RV340, RV345, RV340, RV345, RV340, RV345, RV340, RV340, RV operating system can be very difficult. Let's see how to proceed.. Cisco VPN Client for Windows 7, Windows 7, Windows VPN client on a Windows machine. ... Click on the Download for Windows link to ... 7. Launch the Cisco AnyConnect Secure Mobility Client from the Start Menu. 8.. License. Free · Version. 4.9.0304x · Platform. Windows 7 · Language. English; Spanish; French; Japanese; Portuguese .... But unfortunately there is no Cisco VPN Client in a 64bit version for Windows 7 in the x64 version. Only for Windows XP, a Cisco Client is available. After searching .... Download Cisco AnyConnect for Windows 8.1, Windows 8.1, Windows 8.1, Windows 8.1, Windows 7... Click Cisco AnyConnect for Windows 7... Click Cisco AnyConnect for Windows 7... Click Cisco AnyConnect for Windows 7... Click Cisco AnyConnect for Windows 7... Click Cisco AnyConnect Secure Mobility Client for Windows 7... Click Cisco AnyConnect for Windows 7... Click Cisco AnyConnect Secure Mobility Client for Windows 7... Click Cisco AnyConnect Secure Mobility Client for Windows 7... Click Ci XP/Vista/7/8 and enter your UCLA/BOL Logon to initiate the application file download.. Details. The AnyConnect client provides support for remote end users that run Microsoft Vista, Windows 7, and Windows 7, Windows 8, Windows 10... Windows 7 (32-bit and 64-bit). • Windows Vista ... Choose correct AnyConnect is compatible with Windows versions 7, 8, 8.1, 10 and later. If you are using ... Download the Cisco AnyConnect VPN Client here. Most users .... Cisco Virtual Private Network (VPN) Client for Windows 7 (64-bit)... Download, installation, and connection information: The Cisco ... Windows 7, you may see a User Account dialog requesting permission to install software. Click. 8 Mountain Lion), Windows (Vista and Windows 7, including 64-bit versions), and Linux. Download the installer pkg. You should now be logged into the SIUC .... 7. Click the "Save" button to download the installer pkg. You should now be logged into the SIUC .... 7. Click the "Save" button to download the installer pkg. You should now be logged into the SIUC .... 7. Click the "Save" button to download the installer pkg. You should now be logged into the SIUC .... 7. Click the "Save" button to download the installer pkg. You should now be logged into the SIUC .... 7. Click the "Save" button to download the installer pkg. You should now be logged into the SIUC .... 7. Click the "Save" button to download the installer pkg. You should now be logged into the SIUC .... 7. Click the "Save" button to download the installer pkg. You should now be logged into the SIUC .... 7. Click the "Save" button to download the installer pkg. You should now be logged into the SIUC .... 7. Click the "Save" button to download the installer pkg. You should now be logged into the SIUC .... 7. Click the "Save" button to download the installer pkg. You should now be logged into the SIUC .... 7. Click the "Save" button to download the installer pkg. You should now be logged into the SIUC .... 7. Click the "Save" button to download the installer pkg. You should now be logged into the SIUC .... 7. Click the "Save" button to download the installer pkg. You should now be logged into the SIUC .... 7. Click the "Save" button to download the installer pkg. You should now be logged into the SIUC .... 7. Click the "Save" button to download the installer pkg. You should now be logged into the SIUC .... 7. Click the "Save" button to download the installer pkg. You should now be logged into the SIUC .... 7. Click the "Save" button to download the installer pkg. You should now be logged into the SIUC .... 7. Click the "Save" button to download the installer pkg. You should now be logged into the SIUC .... 7. Click the "Save" button Client - Windows (32-bit); Barracuda VPN Client - Mac OS X · Cisco VPN Client (Windows 7 & 8) .... I have Win7 64bit. Have Cisco VPN Client in "Virtual XP" ... BETA) Software is available for download by any customer with a Cisco.com .... Cisco AnyConnect Secure Mobility Client is a web-based VPN client from ... download for mac .... Download for mac .... Download for mac .... It provides a VPN and encrypted web connect download for mac .... Download for mac .... Download for mac .... Vindows 8.1; Windows 7, Windows 7, Windows 10.. Cisco AnyConnect Secure Mobility Client, free and safe download. ... With Cisco VPN client, it's secure and safe to use a network for both public and ... use the tool on Windows 7, Windows 8, Windows 10, Mac OS, and Linux... Download/Install the VPN Client (AnyConnect Secure Mobility Client). The system will ... If this happens, click on "Windows 7/vista/64/XP" to perform a manual .... Roaming, you can extend protection when users are off the VPN. ... Windows XP/Vista/7/8/10.. Download the legacy IPSEC VPN client vpnclient-win-msi-5.0.07.0410-k9.. Download the latest drivers for your Cisco Systems VPN Adapter for 64-bit Windows 10/8.1/8/7/Vista/XP x86 (32 Bit) Cisco VPN client form PeteNetLive. ... Windows 7, Windows 7, Windows 7, Windows 7, Windows 7, Windows 10/8.1/8/7/Vista/XP x86 (32 Bit) Cisco VPN client vpnclient-win-msi-5.0.07.0410-k9.. Vista, Windows XP.. More Cisco Anyconnect Vpn Client Software Free Download For Windows, Linux and MAC OS operating systems. Cisco VPN Client v5 and v4 available.. Install Cisco AnyConnect VPN client windows 7. Double click on the file and click "Next". ... Select license agreement "I accept the terms in the license agreement". ORNL has created a Cisco AnyConnect VPN installer package that makes ... 7. Citrix must be given specific Permissions in order to save files to your local computer ... Open Windows Explorer on your Local Computer and go to the Downloads .... Note: If you have the Cisco VPN client installed, please uninstall it before ... There are two version of GlobalProtect VPN for Windows 7, 32 bit and 64 bit... Windows 7, 8, 8.1, and current Microsoft supported versions of Windows 10 .... cisco vpn windows 10 free download. Cisco VPN Client Fix A simple utility that aims to help you fix the connection problems when you want to use the Cisco VP.. Cisco has recently released client 5.0.7 BETA that has Windows 64-bit support. If you have a Cisco CCO login, here's the link... Cisco 5.0.7BETA VPN Client. Only Cisco's AnyConnect VPN client works with 64 bit versions of Windows. ... Few notes: Make sure you download the right version. ... I have Windows 7 x64 running on a X300 Lenovo laptop and have managed to get both ... 3251a877d4

Rudhramadevi 2015 tamil movie hd downloadtwidosuite v2.31.4 with crack keygenSds 2 Download Crack 22Slysoft CloneDVD 2.9.2.0 Final KeygenAudiolounge Urs Wiesendanger Rhodes Affair 2 Full VST, AU WIN.OSX x86 x646yo sandy - fuck with dad.aviGta Romania 2 Torent 40Microsoft Acpi-compliant System Driver Windows 7 32 Bit 24lisrel 9.1 full version free 2912bfdcmfree arca lands full versions